# **Excel Perfectionnement Formule avancée et Tableau Croisé Dynamique**

## **Objectifs**

- Savoir utiliser les fonctions liées aux dates et textes
- Définir et organiser les données sources d'un tableau croisé dynamique
- Construire et ajouter des tableaux croisés dynamiques

# **Contenu de la formation**

#### **Révision des fondamentaux sur Excel**

- Rappel général des notions de base : les formules de calcul de base, ordre et priorité des opérateurs
- Comprendre et savoir utiliser les références relatives et les références absolues dans les formules
- Utiliser les noms dans les formules de calcul

#### **Savoir gérer les fonctions de calcul avancées(selon les besoins des participants)**

- Utiliser les fonctions statistiques, mathématiques
- Utiliser les fonctions financières
- Utiliser les fonctions conditionnelles
- Utiliser les fonctions de gestion de texte, de date
- Utiliser les fonctions de recherche et matrices

#### **Construire un tableau croisé dynamique**

- Mettre en place un tableau croisé dynamique à une, deux ou trois dimensions
- Modifier le calcul de synthèse
- Afficher les résultats sous forme de pourcentages
- Regrouper les lignes ou les colonnes en fonction de tranches ou périodes prédéfinies
- Ajouter des champs ou des éléments calculés
- Appliquer un filtre de rapport et dispatcher le résultat sur plusieurs feuilles de calcul
- Faire référence à une cellule d'un tableau croisé dynamique pour l'exploiter dans une formule

#### **Mettre en forme un tableau croisé dynamique**

- Modifier la disposition du tableau croisé dynamique
- Afficher, masquer des informations
- Définir le format des nombres
- Appliquer une mise en forme conditionnelle
- Utiliser un style prédéfini, créer un style personnalisé

#### **Ajouter un graphique croisé dynamique**

- Créer et mettre en forme un graphique
- Appliquer un filtre à un graphique
- Les limites des graphiques croisés dynamiques

### **Infos pratiques**

#### Public

Toute personne maîtrisant les fonctionnalités de base du logiciel Excel et amenée à exploiter des données. Prérequis : maîtriser et pratiquer régulièrement l'environnement Windows, avoir suivi Excel Perfectionnement ou avoir passer un test de positionnement, maîtriser la langue française

#### Durée

2 jours

#### Tarif intra-entreprise

Nous consulter

## **Compétences clés acquises**

- Maîtriser les calculs
- Créer et mettre en forme un tableau croisé dynamique
- Générer des graphiques à partir des tableaux croisés dynamiques

### **Moyens pédagogiques**

- Exercices et cas pratiques
- Téléchargement des exercices, cas pratiques et tableaux types via notre espace documentaire
- Support de formation des éditions ENI ou Educatic
- Poste informatique individuel

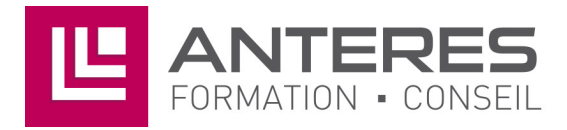

17 Impasse Mireille - 13600 La Ciotat Tél: 04 42 08 12 53 - Fax: 09 81 40 72 02 contact@anteres.fr - www.anteres.fr Siret: 50483067000015 - NDA: 93131298613